### δ-Complete Decision Procedure and dReal

Damien Zufferey **MIT CSAIL** 

ARSBM 2016, 20 Sept 2016

Based on the work of Sicun Gao and Soonho Kong

# Outline

- Interval constraints propagation (ICP)
	- Branch and Prune Algorithm
	- Completeness
	- dReal Example
- Adding ODEs
	- dReach Example
	- SMT encoding
- dReal Tricks

# Interval Constraints Propagation

- Search for a solution using
	- Pruning: interval arithmetic to prune the search space.
	- Branching: when pruning is stuck, split the domain of a variable and continue recursively.
- Interval arithmetic on double precision numbers
	- Rounding errors taken into account
	- dReal uses IBEX and CAPD libraries
- Use  $\delta$ >0 to guarantee the termination

### Branch and Prune ICP

**Algorithm 1** ICP( $c_1, ..., c_m, \vec{D} = D_1 \times \cdots \times D_n, \delta$ ) 1:  $S.\text{push}(\vec{D})$ 2: while  $S \neq \emptyset$  do  $\vec{D} \leftarrow S.\text{pop}()$  $3:$ while  $\exists 1 \leq i \leq m, \vec{D} \neq_{\delta} \text{Prune}(\vec{D}, c_i)$  do  $4:$ *D* prune *D*  $\vec{D} \leftarrow \text{Prune}(\vec{D}, c_i)$  $5:$ end while 6: if  $D \neq \emptyset$  then  $7:$ if  $\exists 1 \leq i \leq n, |D_i| \geq \varepsilon$  then  $\rhd \varepsilon$  is some 8: computable factor of  $\delta$  $\{\vec{D}_1,\vec{D}_2\}\leftarrow \text{Branch}(\vec{D},i)$ 9:  $S.\text{push}(\vec{D}_1)$  $10:$ *D* **branch** *D*<sub>1</sub> *D*<sub>2</sub>  $S.\text{push}(\vec{D}_2)$  $11:$ else  $12:$ return sat  $13:$  $14:$ end if  $15:$ end if 16: end while 17: return unsat

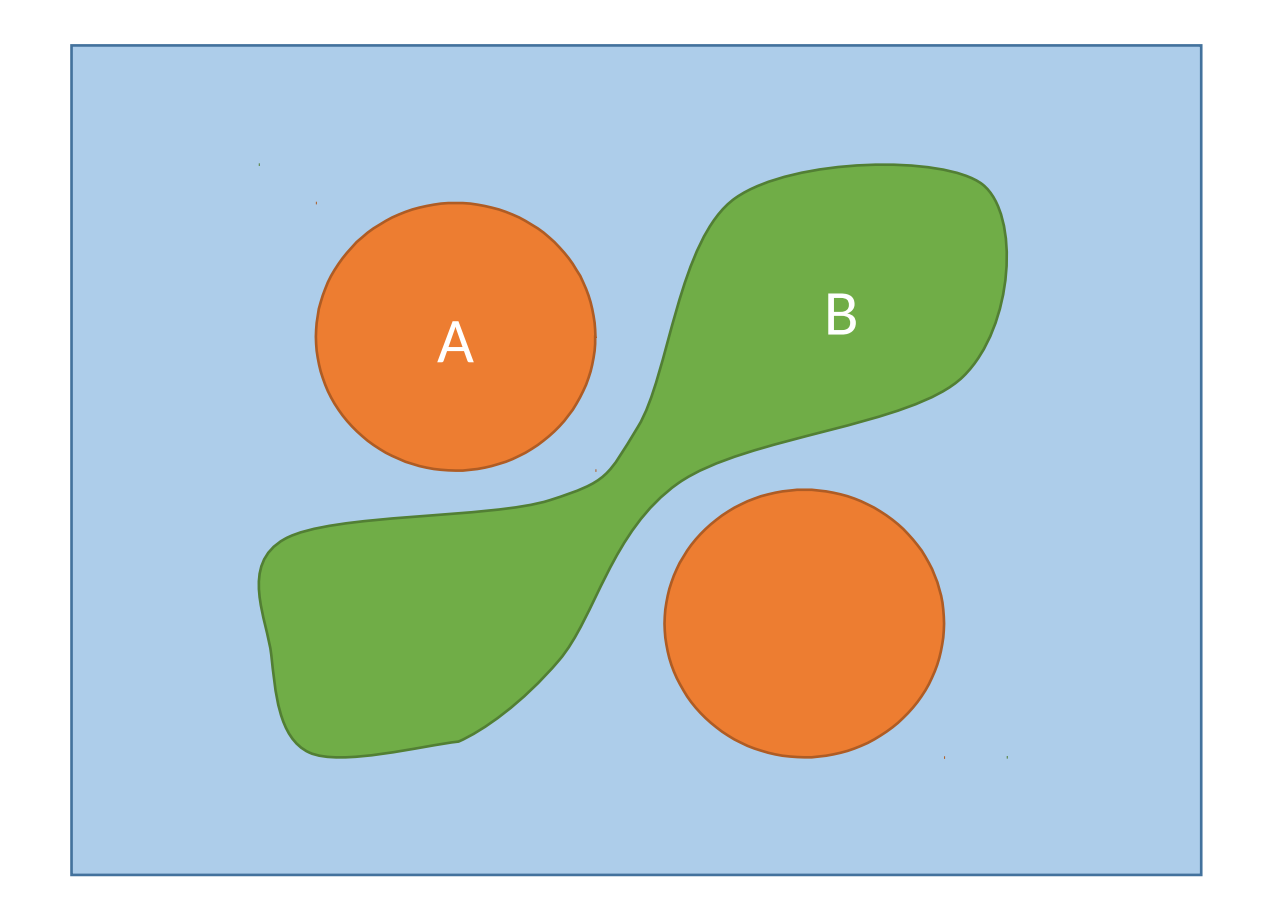

Prune by **B**

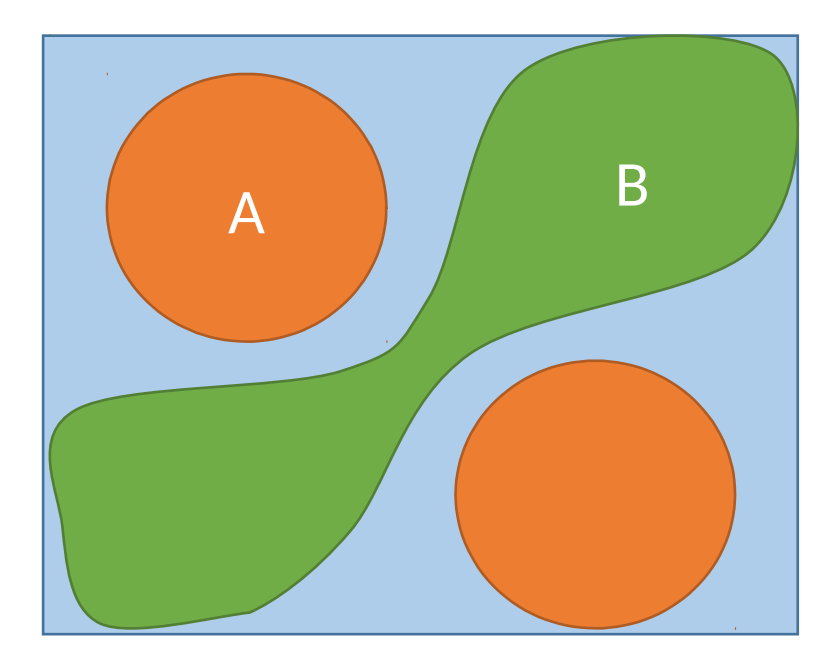

Prune by **B** Prune by **A**

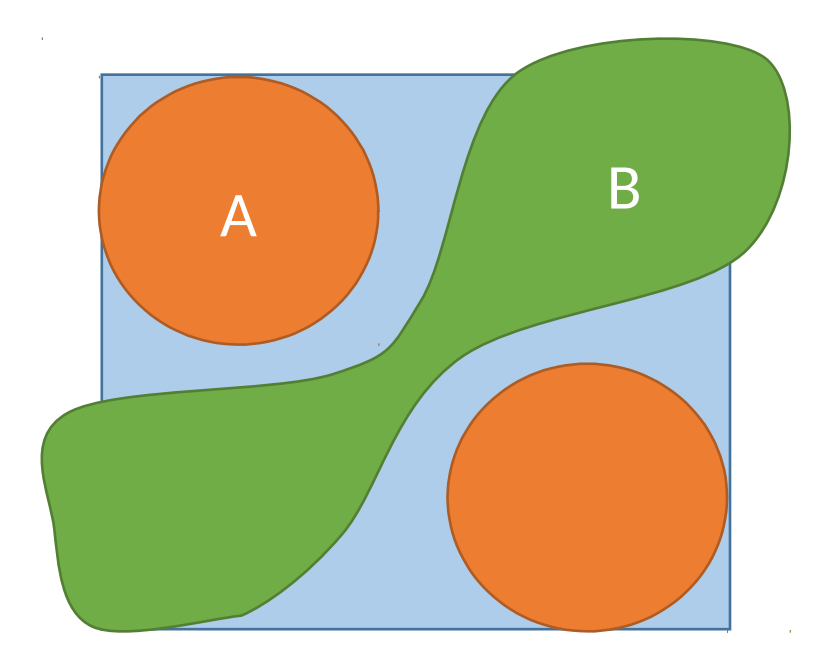

Prune by **B** Prune by **A** Branch

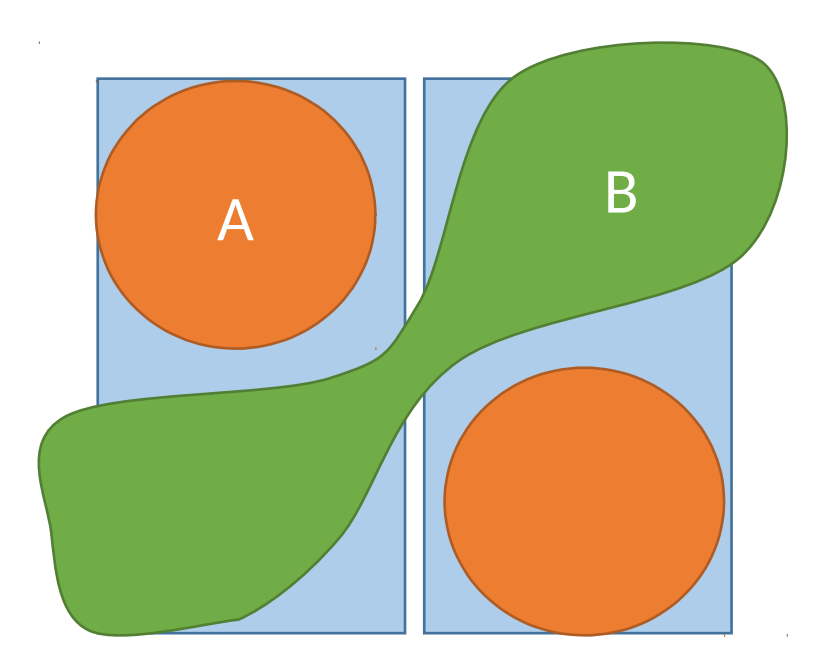

Prune by **B** Prune by **A** Branch Prune by **A**

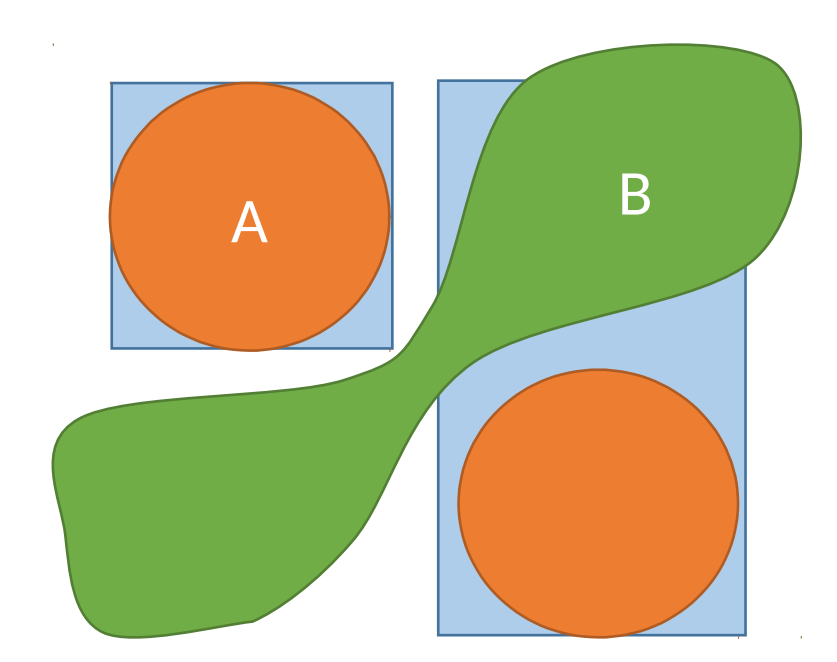

Prune by **B** Prune by **A** Branch Prune by **A** Prune by **B**

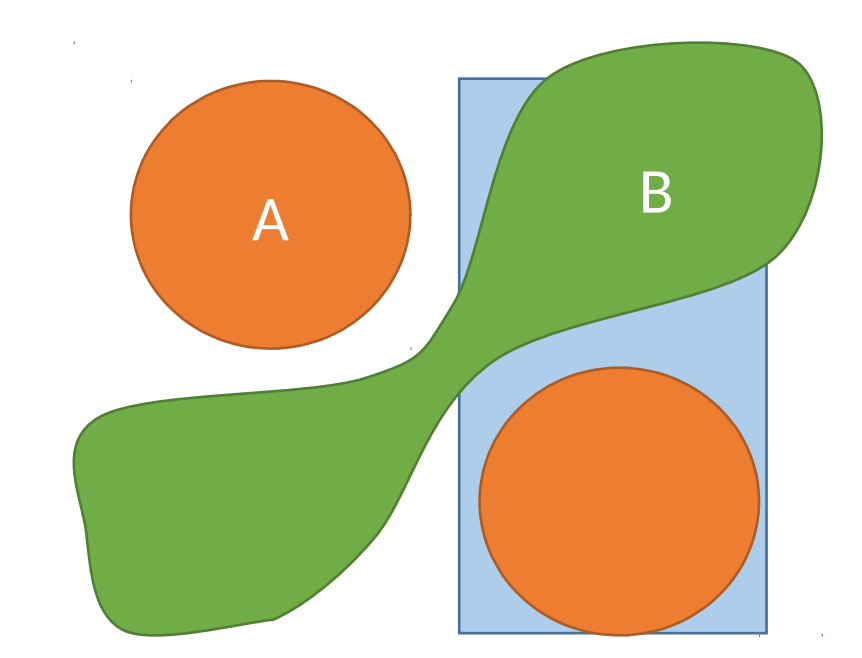

Prune by **B** Prune by **A** Branch Prune by **A** Prune by **B** Prune by **A**

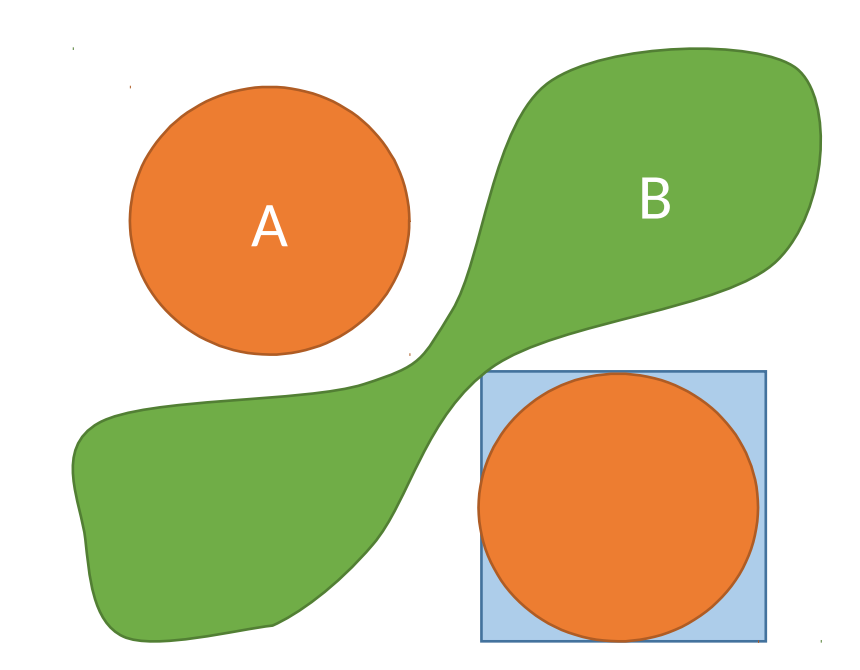

Prune by **B** Prune by **A** Branch Prune by **A** Prune by **B** Prune by **A** Prune by **B**

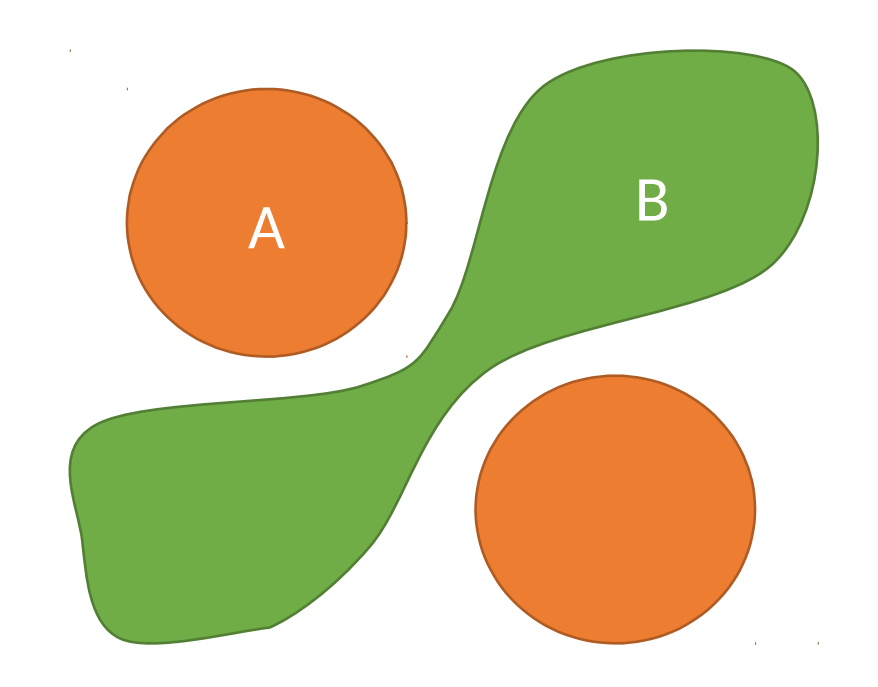

# **Completeness**

- $\bullet$  δ-satisfiability is NP (PSpace with ODE).
- Idea:
	- If we can *guess a small enough box* containing the solution, we can check it in polynomial time using interval arithmetic.
	- If the problem is unsatisfiable, we need to explore a potentially exponential number of small boxes and show that all of them are empty.
- Takeaway message:

Nonlinear theories over the reals are *just* polynomially harder than SAT.

# dReal

- Description: <http://dreal.github.io/>
- Getting the tool: <https://github.com/dreal/dreal3>
- GPL3 license
- Runs natively on Linux and Mac
- Runs on Windows via Docker

### dReal Frontends

#### $\bullet$  SMT2  $\bullet$  dr

```
(set-logic QF_NRA)
(declare-fun x () Real)
(declare-fun y () Real)
(\text{assert } (< 2.4 \text{ x}))(assert (< x 2.6))
(assert ((-10.0 y))(assert (< y 10.0))
(assert
   (and
       (= y (cos x)))
)
(check-sat)
(exit)
```

```
var:
   [2.4, 2.6] x;
   [-10, 10] y;
ctr:
   y = cos(x);
```
### dReal Example

# What We Support

- Types: Real, Int, Bool
	- Int are handled in the ICP by a special contractor.
	- Bool are handled before the ICP by a SAT solver.

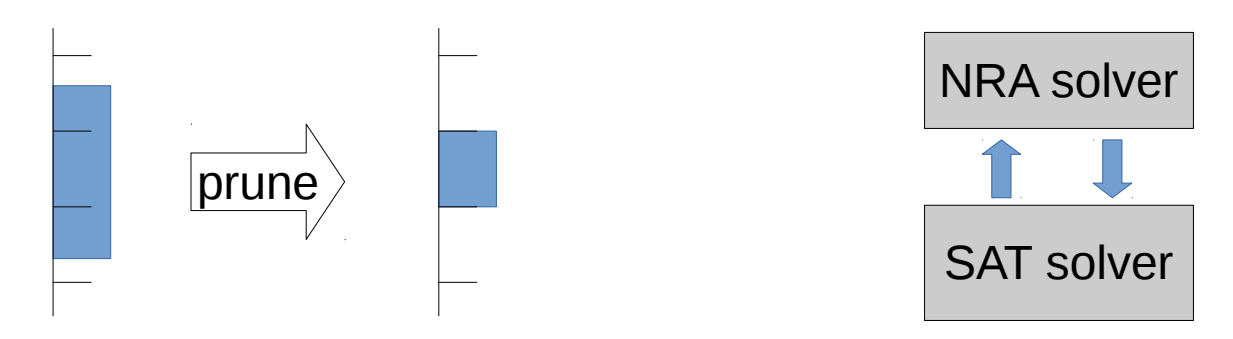

• Functions:

polynomials, trigonometric functions, logarithms, … (We will discuss very soon about the ODEs.)

# ODEs and dReach

- dReal support ODEs directly in the SMT2 interface with a QF\_NRA\_ODE logic but the notation is non-standard.
- The dReach tool is much more user-friendly.
- dReach is a BMC that generates a dReal query from an hybrid automata

[0, 20] x; [-9.8] g; [-100, 100] v; [0, 10] time;

{ mode 1; invt:  $(y \le 0)$ ;  $(x > = 0)$ ; flow:  $d/dt[x] = v$ ;  $d/dt[v] = g;$  jump:  $(x = 0) ==$  $Q2$  (and  $(x' = x)$  $(y' = (0 - y))$  : } [0, 20] x; [-9.8] g; [-100, 100] v; [0, 10] time;

{ mode 2; invt:  $(y \ge 0)$ ;  $(x \ge 0);$  flow:  $d/dt[x] = v$ :  $d/dt[v] = g;$  jump:  $(y = 0)$  ==>  $Q1$  (and  $(x' = x)$  $(y' = y)$  : }

{ mode 1; invt:  $(y \le 0)$ :  $(x > = 0)$ ; flow:  $d/dt[x] = v$ ;  $d/dt[v] = g;$  jump:  $(x = 0) ==$  $Q2$  (and  $(x' = x)$  $(y' = (0 - y))$  : } [0, 20] x; [-9.8] g;  $[-100, 100]$  v; [0, 10] time;

{ mode 2; invt:  $(y \ge 0);$  $(x \ge 0)$ ; flow:  $d/dt[x] = v$ :  $d/dt[v] = g;$  jump:  $(y = 0) ==$  $Q1$  (and  $(x' = x)$  $(y' = y)$  : } init:  $Q1$  (and (x = 10) (y = 0)); goal:  $Q2$  (and (x = 1) (y >= 1));

#### dReach Example

# SMT Encoding (1)

• Variables

(declare-fun mode\_*i* () Real) (declare-fun time\_*i* () Real) (declare-fun x\_*i*\_0 () Real) (declare-fun x\_*i*\_t () Real) (declare-fun v\_*i*\_0 () Real) (declare-fun v\_*i*\_t () Real)

• Mode invariants

```
(assert (and
       (forall_t 1 [0 time_i] (>= x_i_t 0) (<= v_i_t 0))
       (forall_t 2 [0 time_i] (>= x_i_t 0) (>= v_i_t 0))
))
```
# SMT Encoding (2)

• Flow declaration

(declare-fun x () Real) (declare-fun v () Real) (define-ode flow\_1 (  $(= d/dt \lceil x \rceil v)$  $(= d/dt [v] g) )$ (define-ode flow\_2 (  $(= d/dt[x] v)$  $(= d/dt[v] g) )$ 

• Jump conditions

$$
\begin{array}{rcl}\n(\text{assert} & (\text{or} \ (\text{and} \ (\text{= mode}_i \ i \ 1) \ (\text{= mode}_j \ 2) \ (\text{= x}_i \ t \ 0)) \\
& \quad \ (\text{= x}_j \ 0 \ \text{x}_i \ i \ t) \ (\text{= v}_j \ 0 \ (\text{= v}_i \ i \ t))\n)\n\end{array}
$$
\n
$$
\begin{array}{rcl}\n(\text{and} & (\text{= mode}_i \ i \ 2) \ (\text{= mode}_j \ i \ 1) \ (\text{= v}_i \ t \ 0)\n\end{array}
$$
\n
$$
\begin{array}{rcl}\n(\text{and} & (\text{= mode}_i \ i \ 2) \ (\text{= mode}_j \ i \ 1) \ (\text{= v}_i \ t \ 0)\n\end{array}
$$

# SMT Encoding (3)

• Connecting the flows

```
(assert (or
    (and (= mode_i 1)
          (= [x_i_t v_i_t] (integral 0. time_i [x_i_0 v_i_0] flow_1)))
     (and (= mode_i 2)
          (= [x_i_t v_i_t] (integral 0. time_i [x_i_0 v_i_0] flow_2)))
))
```
- Other elements
	- Initial and final conditions
	- Bounds for all the variables

 $-$  ...

#### ODEs, dReal, and Completeness

$$
x_t = x_0 + \int_0^t f(x) dx \quad \land \quad 0 \le t \le 2
$$

is just a pruning operator over the domain

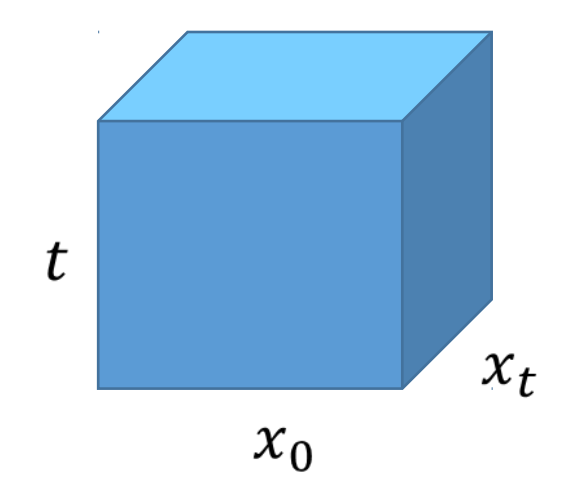

# dReal Tricks

- Julia bindings, C API, etc.
- Precision  $(δ)$ 
	- Option: --precision 0.1
	- In SMT file: (set-option :precision 0.1)
- Model Generation
	- Option: --model
- Polytope contractor
	- Option: --polytope
- Branching heuristics
	- Options: --gradbranch, --scoring-icp

# What Comes Next

- More efficient search heuristics (!!!)
- ∃∀ formula

● ...

• More parallelism

# Conclusion

- dReal is an SMT solver for nonlinear theories over the reals
- dReach is a bounded model checker for hybrid systems. dReach uses dReal as backend.
- If you have questions, contact us by email, open issues on github. Pull-requests on github are also welcome.